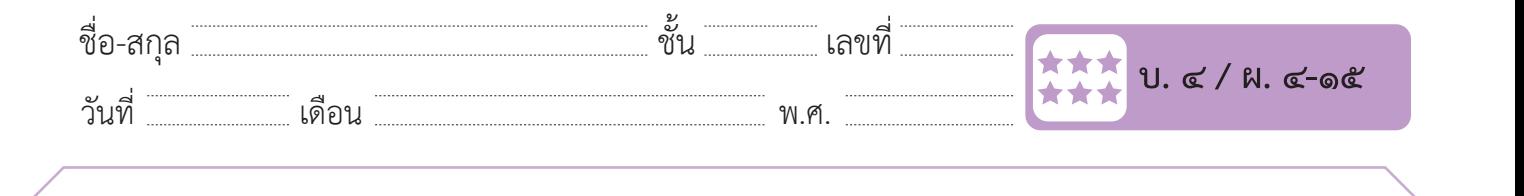

## **ใบงาน ๑๕ : แบบฝึกหัด เรื่อง การเขียนโปรแกรม ใบงาน ๑๕ : แบบฝึกหัด เรื่อง การเขียนโปรแกรม**

๑. เมื่อนักเรียนเล่นเกม Help dancer แล้ว ตอบคำ�ถามต่อไปนี้

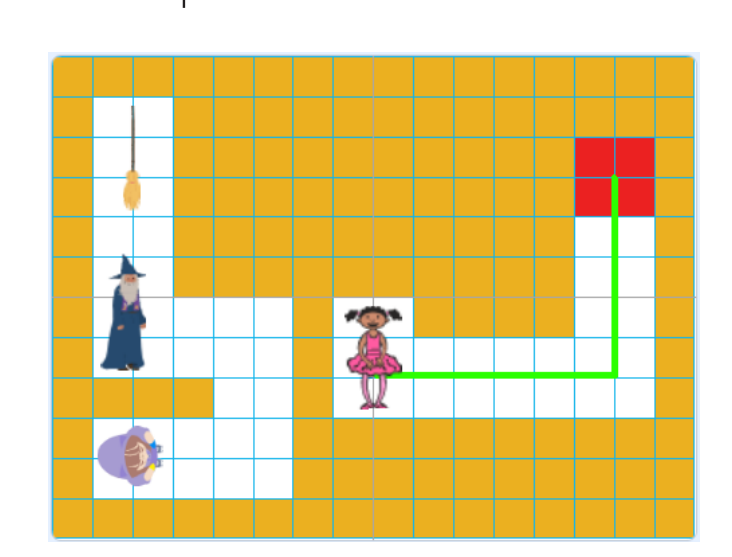

 ๑) การเคลื่อนที่ของตัวละคร Tatiana เพื่อไปหาตัวละคร Wizard (พ่อมด) ๑.๑) จะต้องใช้เมาส์หรือแป้นพิมพ์ในควบคุมการเดินทาง  $\frac{d}{d}$  $\mathcal{S}$  and  $\mathcal{S}$  of  $\mathcal{S}$ ............................................................................................................................. ............................................

………………………………………………………………………………………………………………………………………………………

............................................................................................................................. .............................................

๓) เมื่อตัวละคร Tatiana เดินไปสัมผัสตัวละคร Broom (ไม้กวำด) เพื่อขี่ไม้กวำดไปยังพื้นที่สีแดง จะต้องใช้

............................................................................................................................. ......................................

............................................................................................................................. .............................................

๔) เมื่อขึ้นข้อควำม ให้กดแป้น Space bar หำกกดแล้ว จะเกิดเหตุกำรณ์อะไรขึ้นบ้ำง

๑.๒) สำมำรถเดินทะลุก ำแพงสีส้มได้หรือไม่

๑.๒) สามารถเดินทะลุกำแพงสีส้มได้หรือไม่ ............................................................................................................................ .............................................

 $\cdots$   $\alpha$ ๒) เมื่อตัวละคร Tatiana สัมผัสกับตัวละคร Wizard (พ่อมด) จะเกิดเหตุการณ์ใด

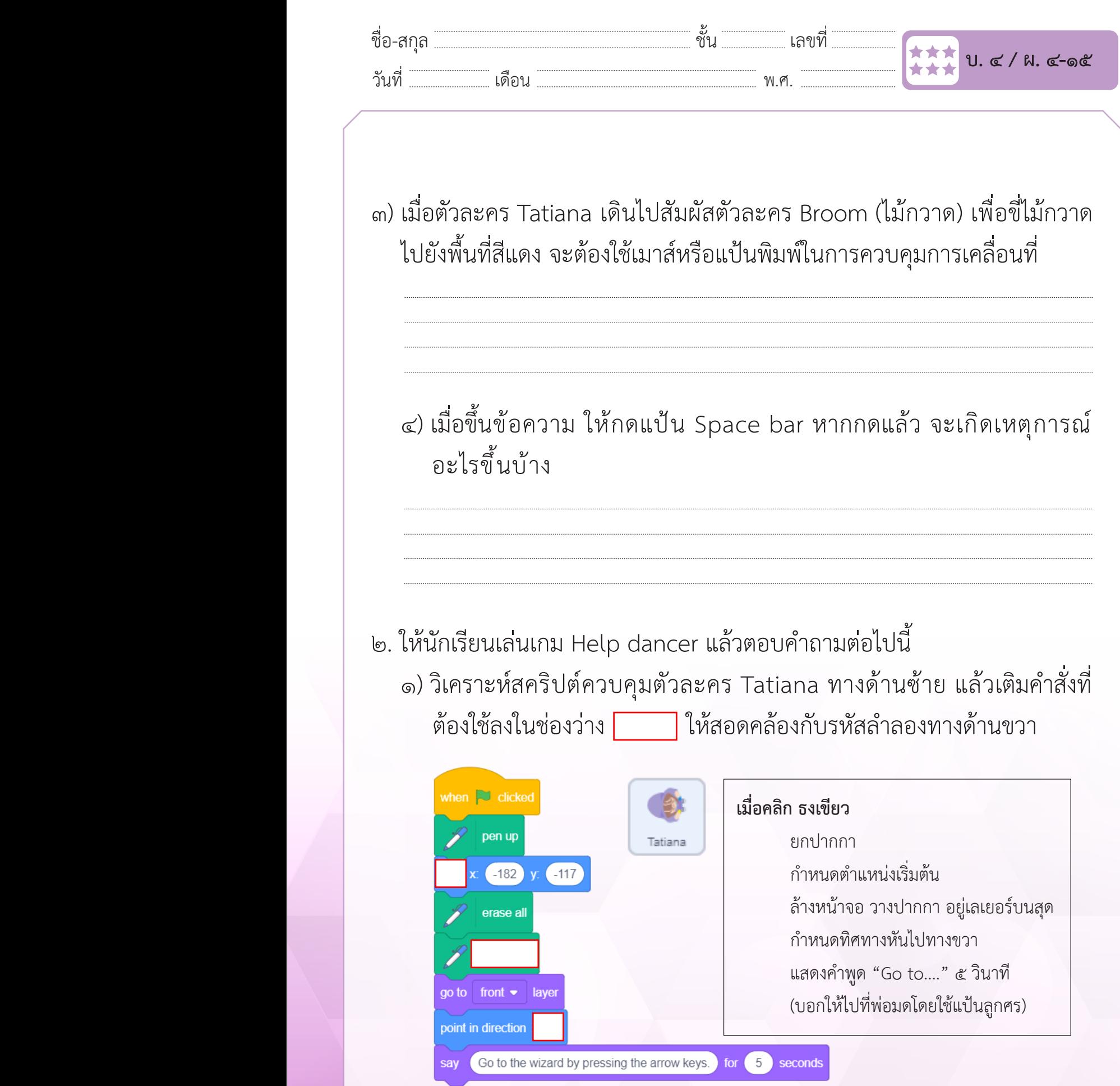

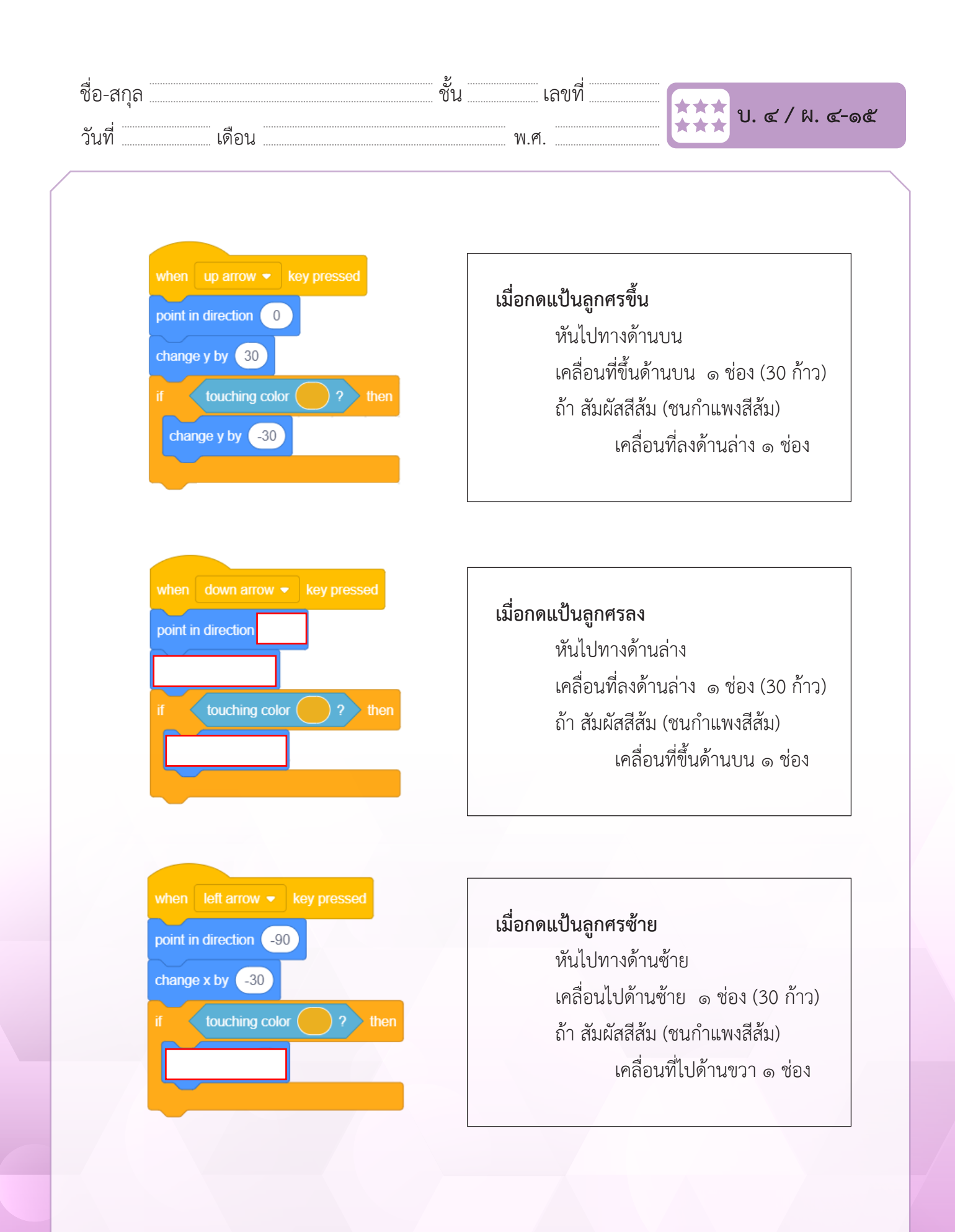

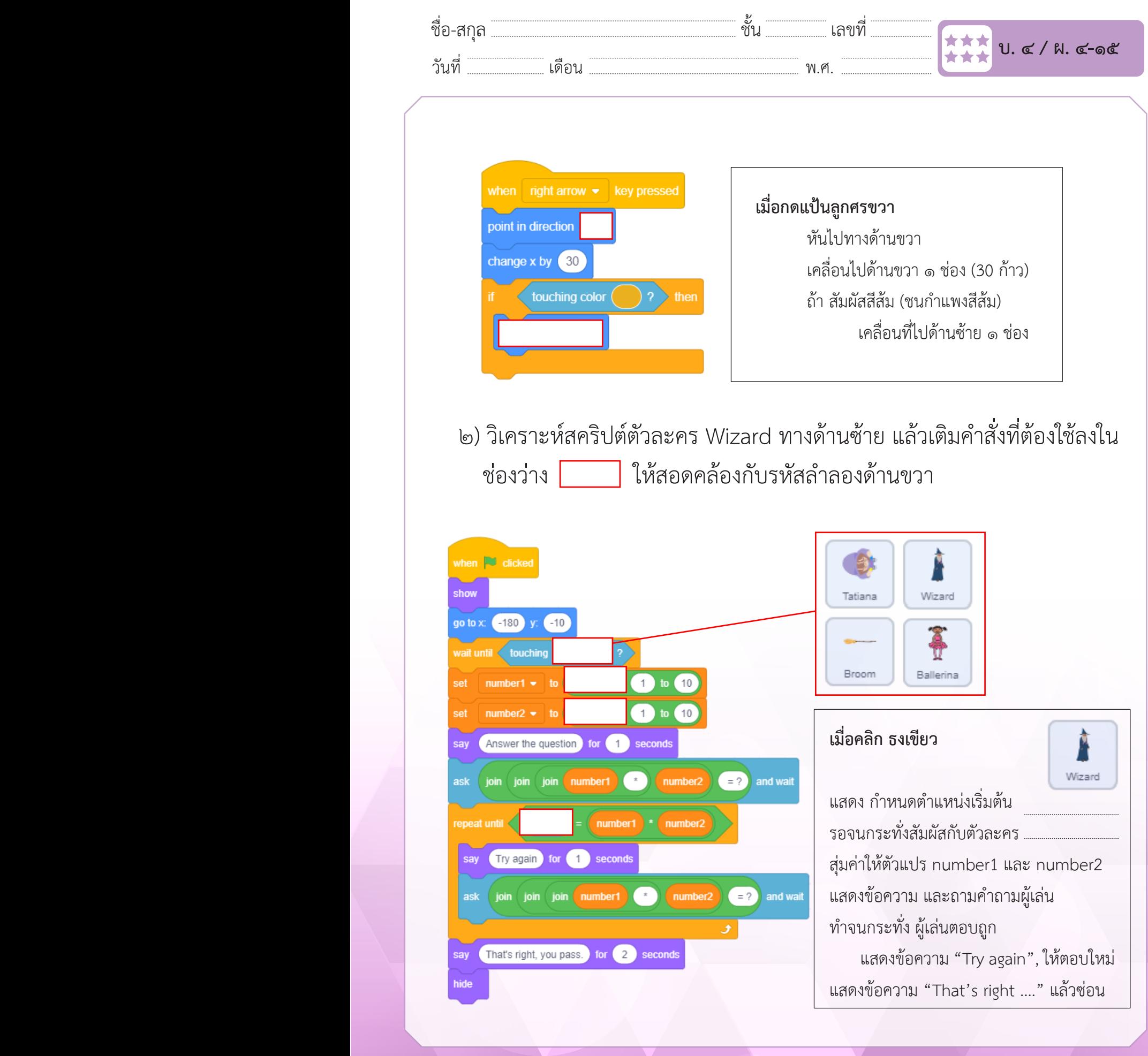

**เพิ่มสคริปต์ให้ Tatiana**

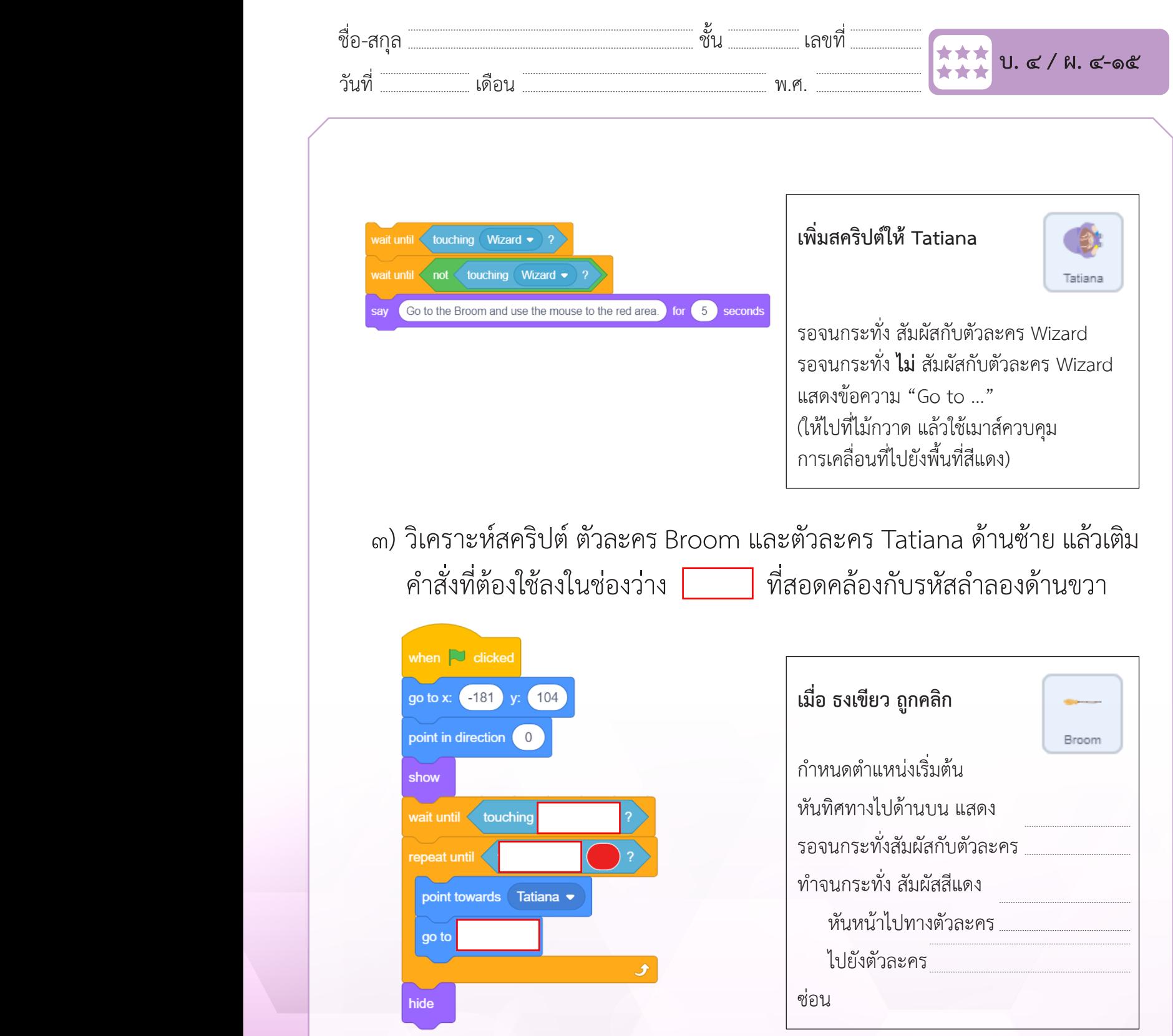

 $\mathbf{v} = \mathbf{v}$ 

ท ำจนกระทั่ง สัมผัสสีแดง

เคลื่อนที่ลงด้ำนล่ำง ๑ ช่อง

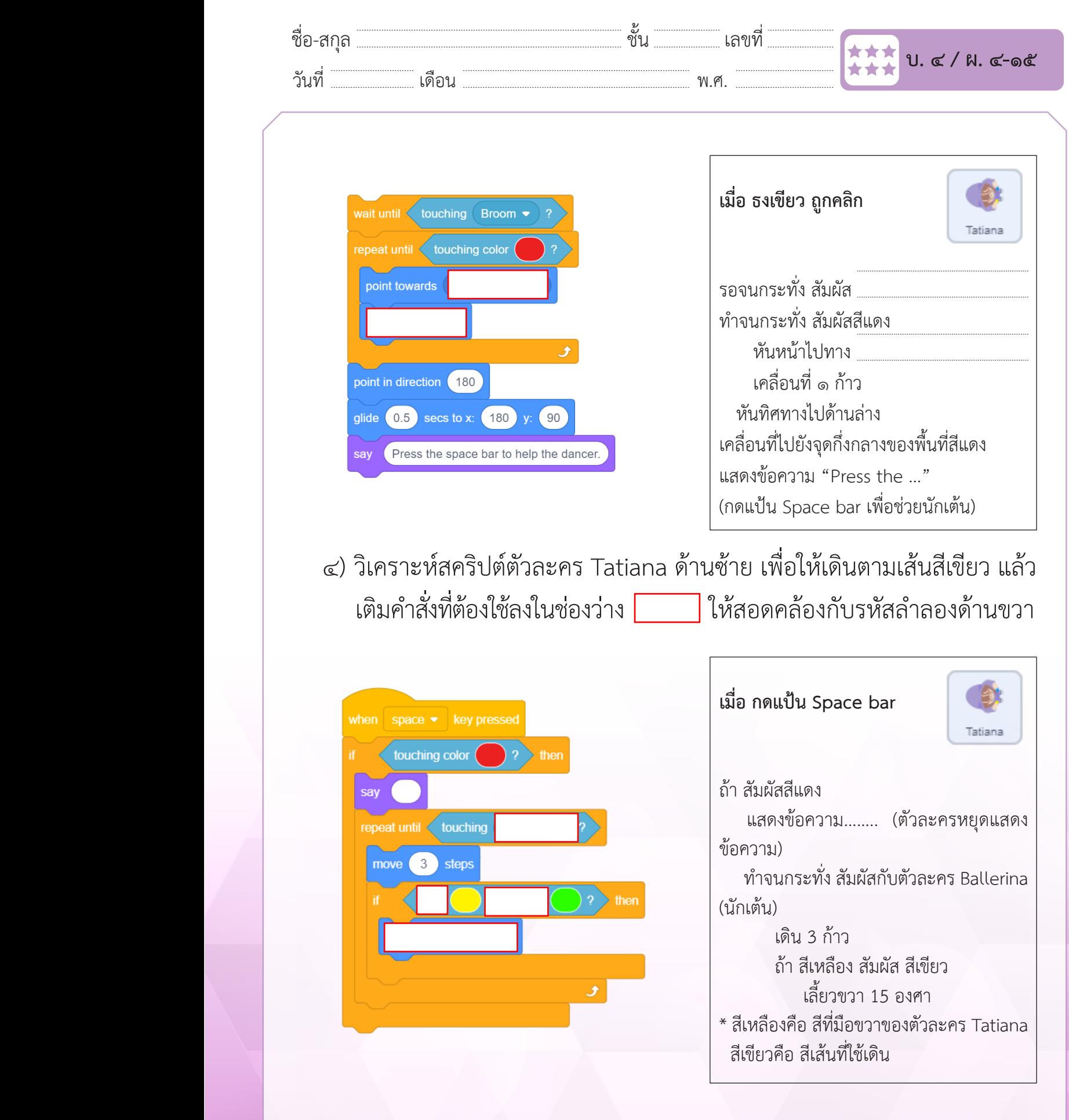

แล้วเติมค ำสั่งที่ต้องใช้ลงใน

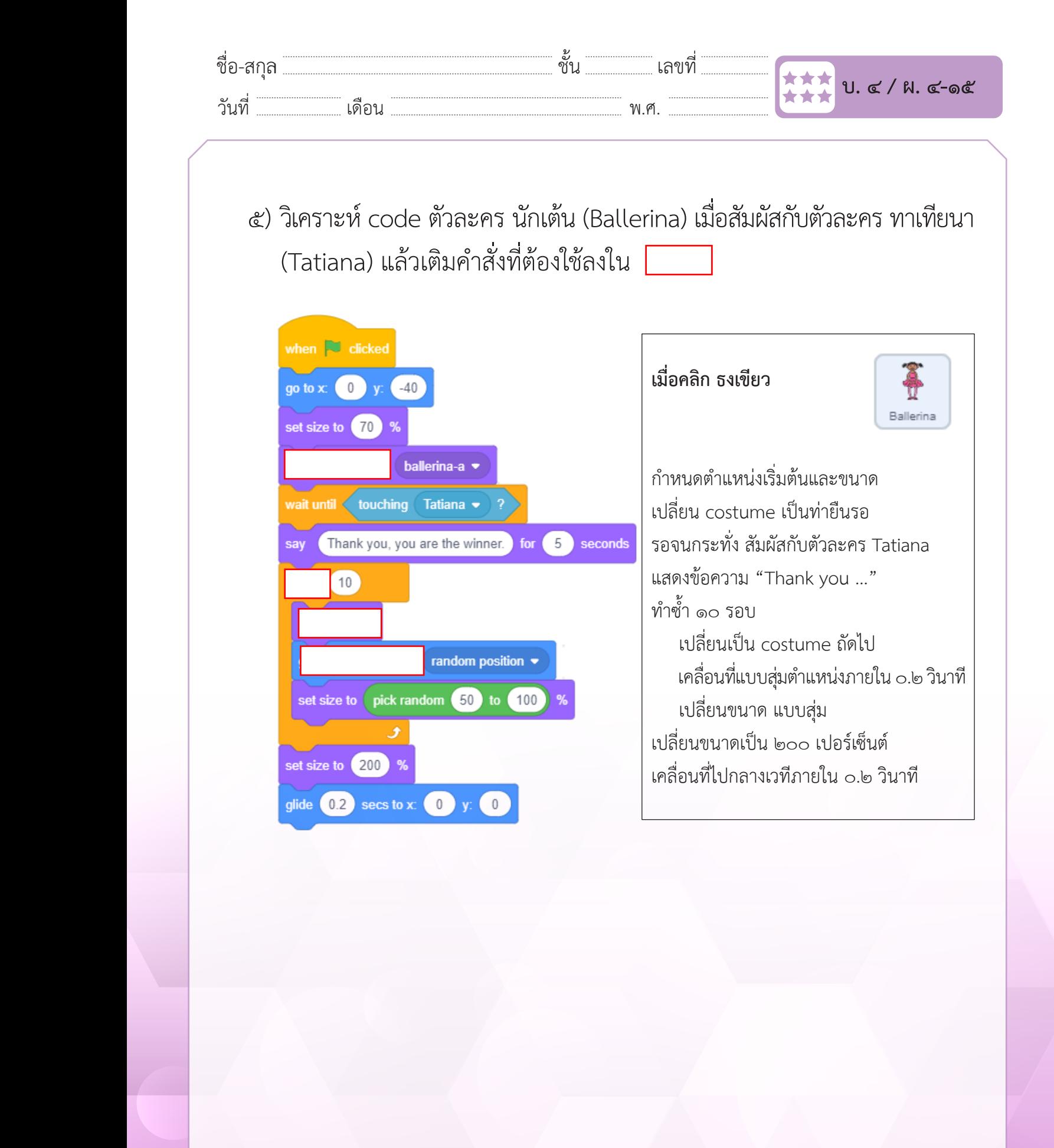

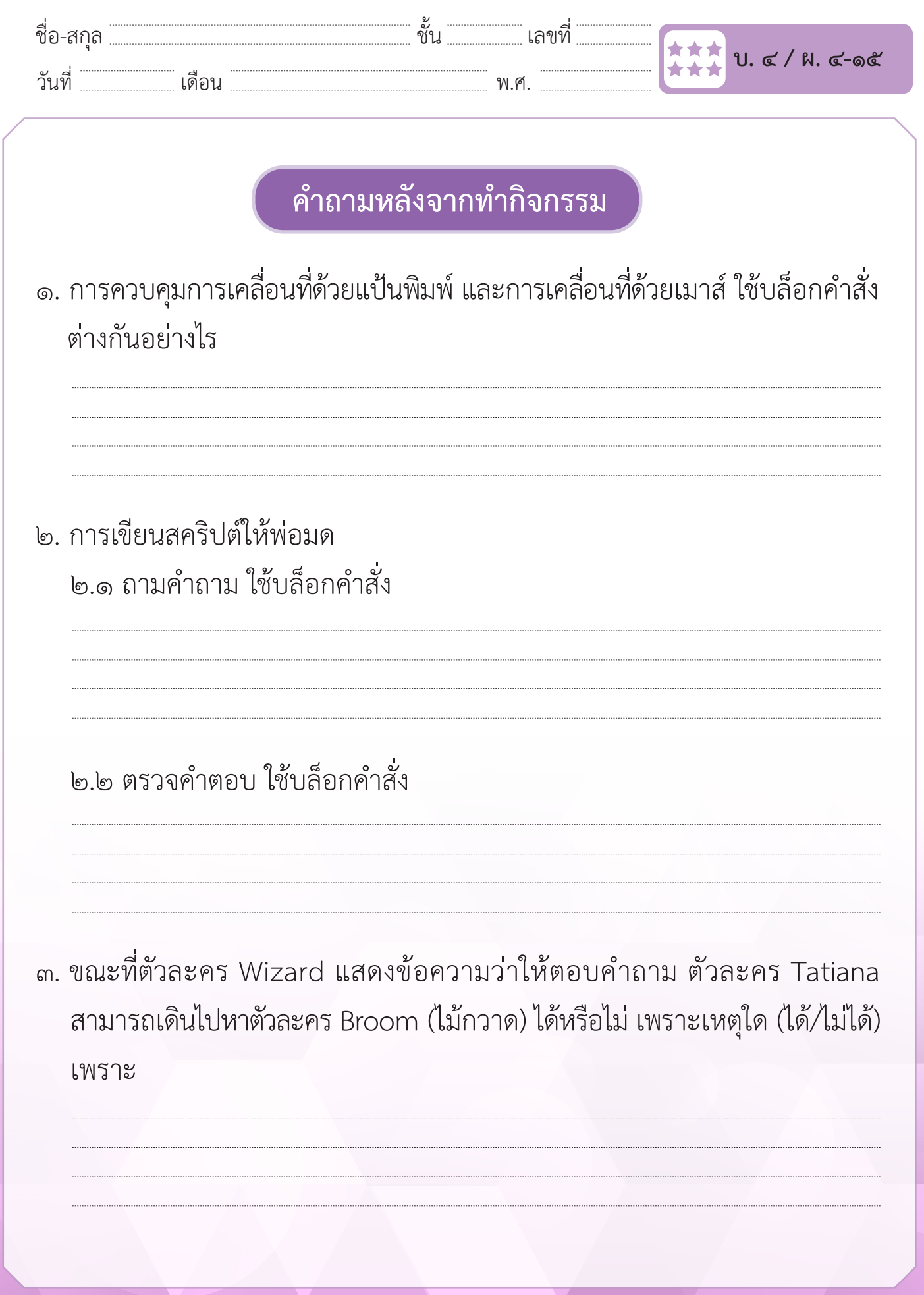

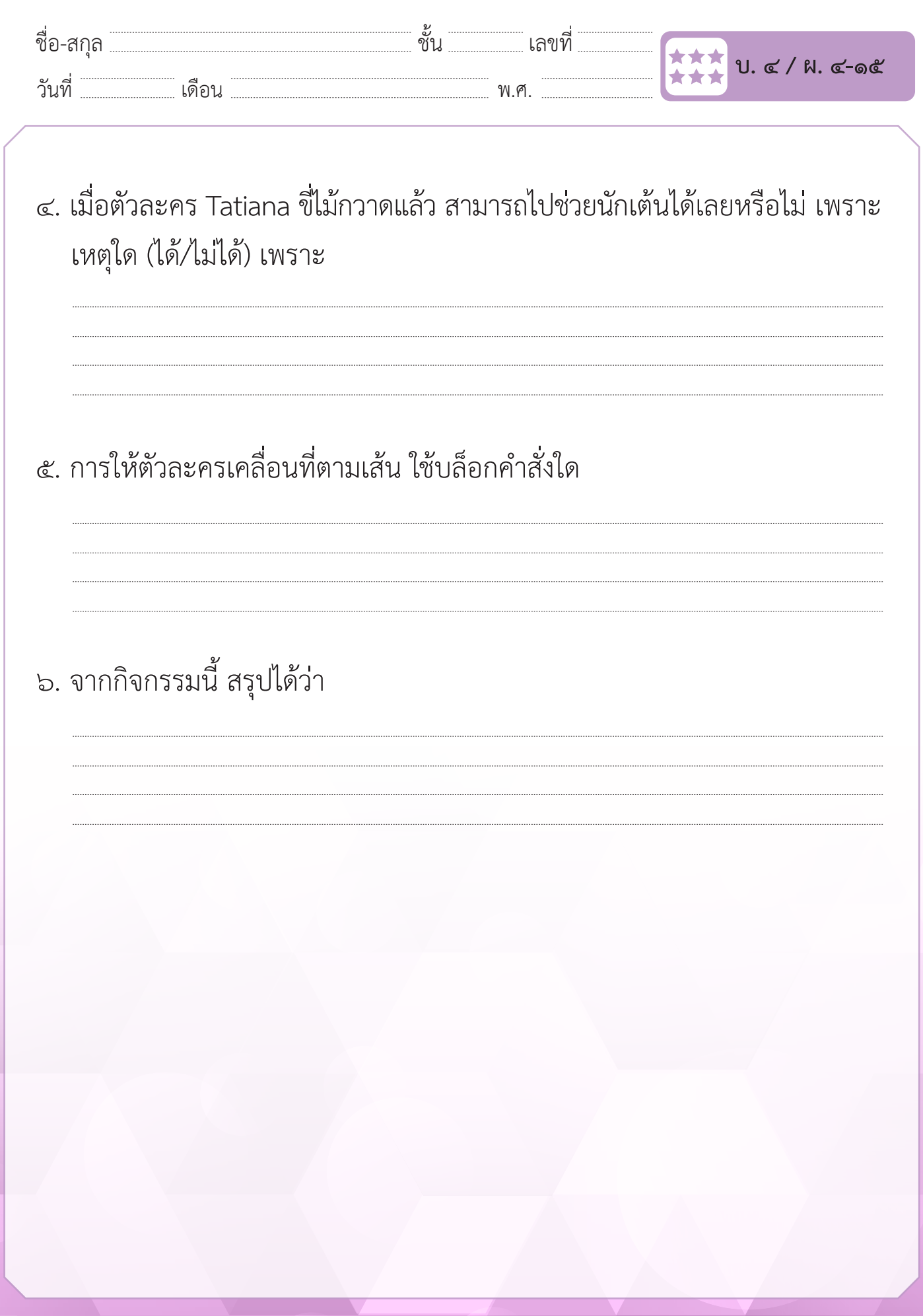